# 変圧器加圧時の電気現象解析手法の開発\*

 $\sim$  2

Study of Calculation Technique of Magnetizing Inrush Current

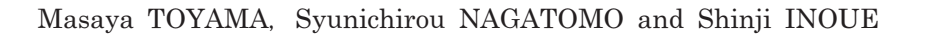

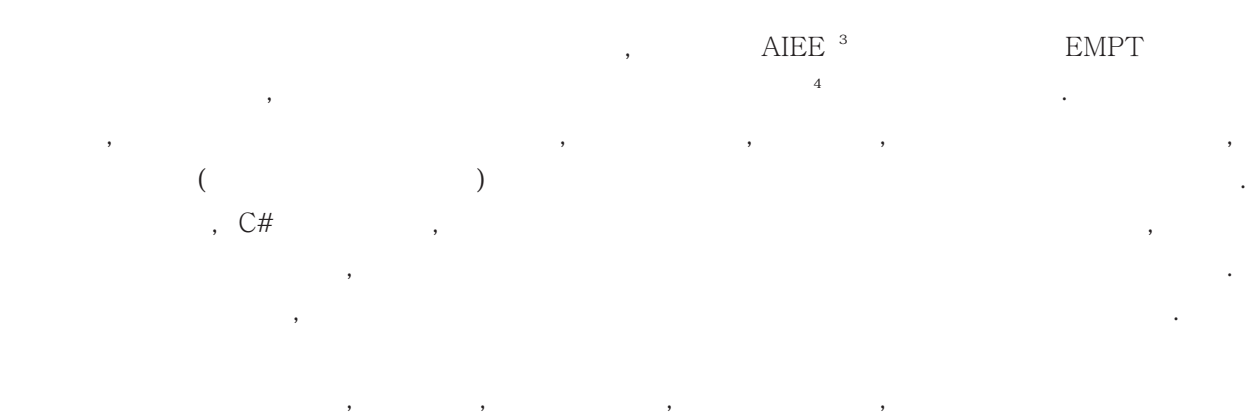

いとはいえない状況であった.

・井上 真二 

1 はじめに

последника и на транспорти и день на транспорти и день на транспорти и день на транспорти и день на транспорти<br>Спорти последник и день на транспорти последник и день последник и день последник и день последник и серия и м EMPT , C#  $\overline{\phantom{a}}$  $\mathcal{L}_{\mathcal{A}}$ 

することはなっているのが見られるのが見られるのが  $\label{eq:1}$  $\mathcal{F}_{\mathcal{F}}$ て進めた. これまでの開発経過について報告する.

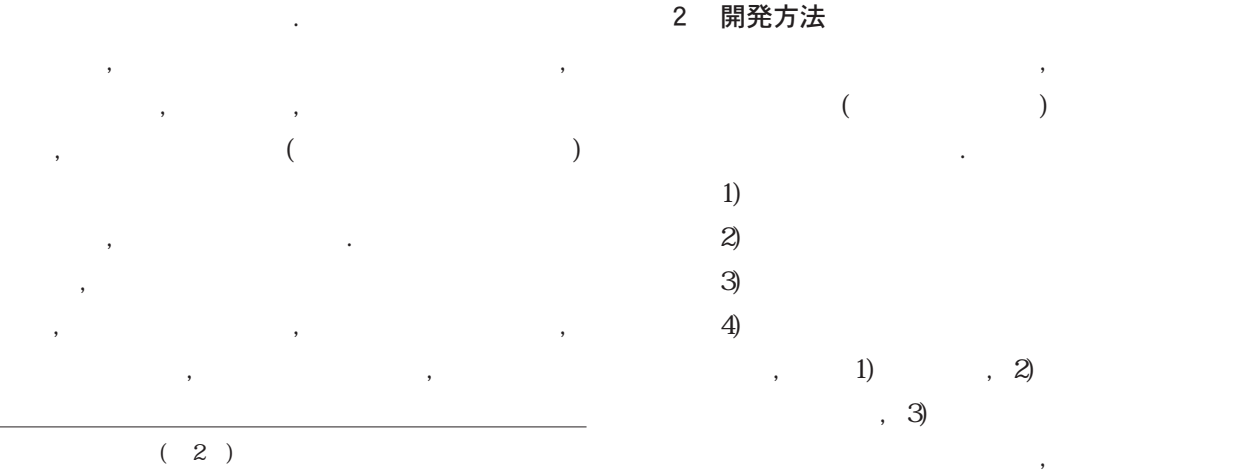

 $\overline{1}$ 

 $\overline{2}$   $\overline{2}$   $\overline{$ 

3 AIEE EE American Institute of Electrical Engineers ( and a set of the set of the set of the set of the set of the set of the set of the set of the set of the set of the set of the set of the set of the set of the set of the set of the set of the set of the set of the

 $4$ 

<sub></sub>

2-1 入力項目

まとめて表示するようにした. 以下において各開発手順を示す.

 $\overline{\phantom{a}}$ 

 $\alpha$  $\,$ ,  $\,$ ,  $\,$ ,  $\,$ ,  $\,$ ,  $\,$ ,  $\,$ ,  $\,$ ,  $\,$ ,  $\,$ ,  $\,$ ,  $\,$ ,  $\,$ ,  $\,$ ,  $\,$ ,  $\,$ ,  $\,$ ,  $\,$ ,  $\,$ ,  $\,$ ,  $\,$ ,  $\,$ ,  $\,$ ,  $\,$ ,  $\,$ ,  $\,$ ,  $\,$ ,  $\,$ ,  $\,$ ,  $\,$ ,  $\,$ ,  $\,$ ,  $\,$ ,  $\,$ ,  $\,$ ,  $\,$ ,  $\,$ ,  $\overline{\phantom{a}}$ 算に活用することとした.

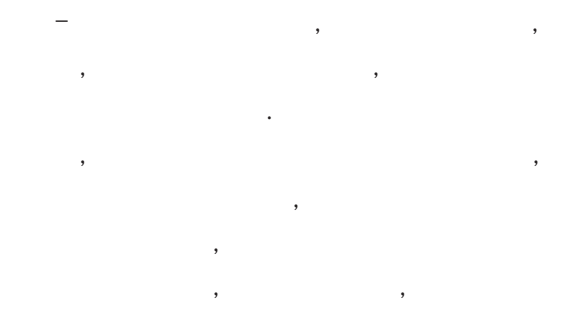

 $\overline{\mathcal{A}}$ 

1から23までの解析プログラムを関数化  $\mathcal{L}_{\mathcal{A}}$  $\mathcal{L}$ 

### 2-2 突入電流演算機能及び波形生成機能

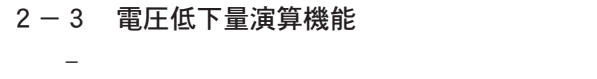

波形を生成するようにした.

にあった瞬時電圧低下量を計算するようにした.

2-4 複数サイクルでの解析

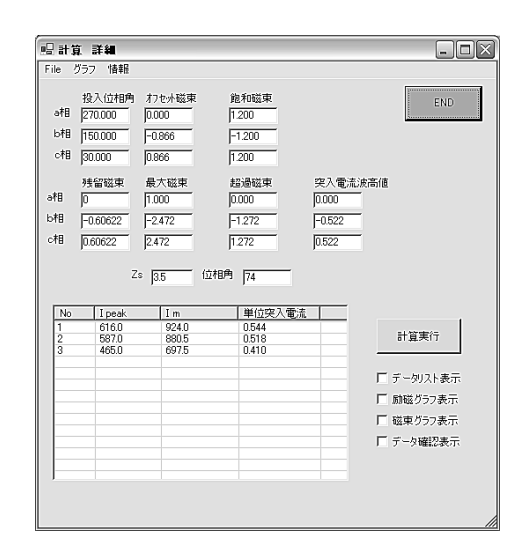

 $\overline{\phantom{a}}$  $\mathbf{f}(\mathbf{x}) = \mathbf{f}(\mathbf{x}) + \mathbf{f}(\mathbf{x})$  $\overline{\phantom{a}}$  $\overline{\phantom{a}}$  $\ldots$  ,  $\ldots$  ,  $\ldots$ 

果の確認のために用いられるものである.

図1に起動後電位位相角を計算した状態を示す.  $\,$ п,  $\,$  $\overline{\phantom{a}}$ ,  $\overline{\phantom{a}}$ ,  $\overline{\phantom{a}}$ ,  $\overline{\phantom{a}}$ される. 図2は励磁電流計算を実行した時の各位

相角での計算結果を示す.

くちらん きょうしょう しょうしょく しょうしょく しょうしょく

#### 3 結果および考察

Microsoft Visual Studio. NET C# 2005 Express .

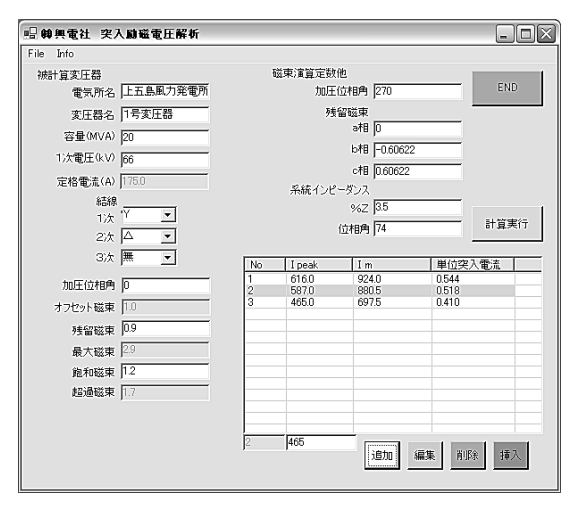

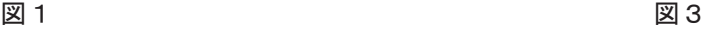

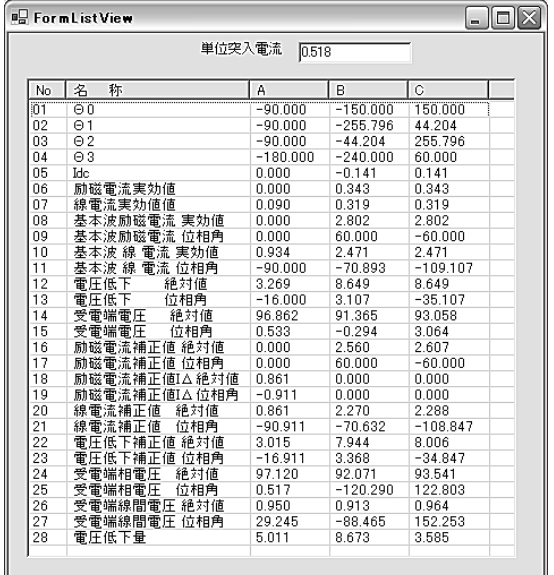

 $3<sub>1</sub>$ 

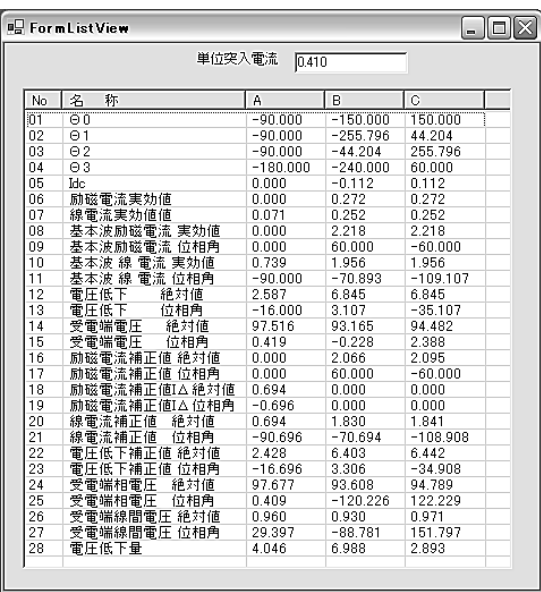

図 4

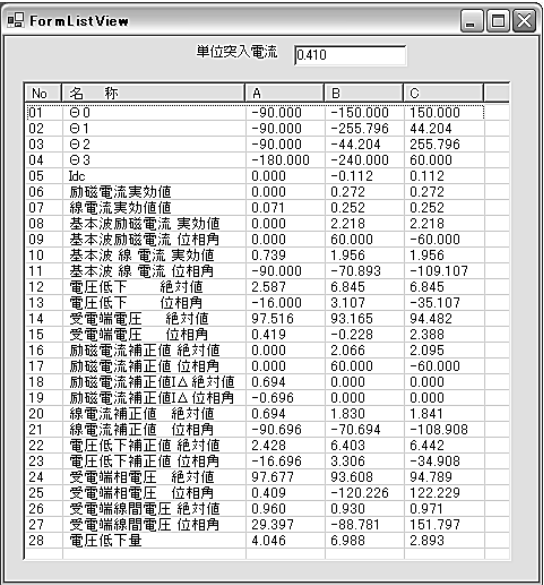

図6は磁束計算の結果をグラフ表示している.  $\overline{\phantom{a}}$ り扱うようにしたため, プログラム開発が容易に

 $\mathbf{B}$ ,  $\mathbf{B}$ 

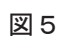

なった.

結果を示す.

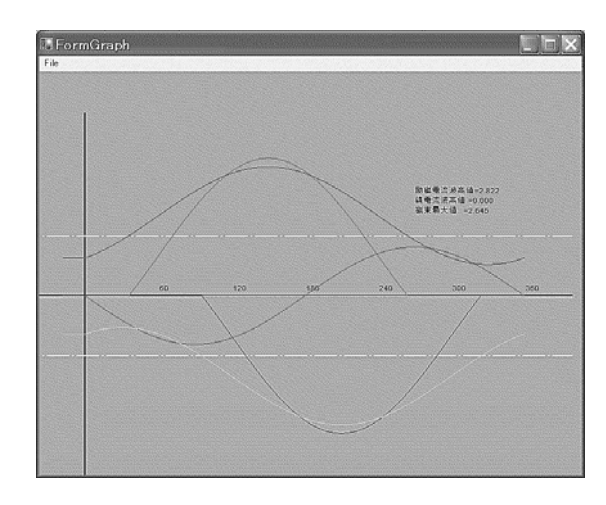

図6  $6<sub>5</sub>$ 

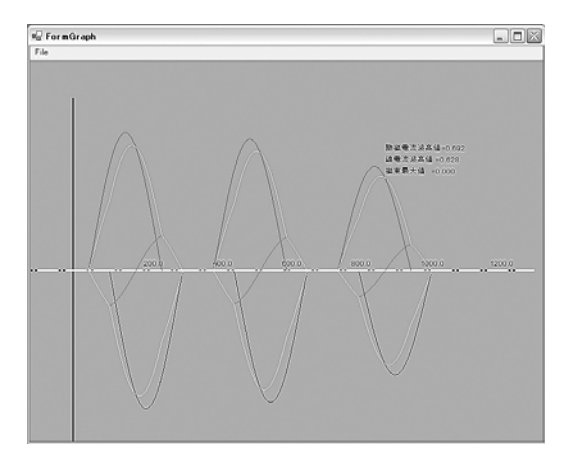

図7

#### 4 まとめ

 $\sim$  5  $\sim$  5  $\sim$  6  $\sim$  6  $\sim$  6  $\sim$  6  $\sim$  6  $\sim$  6  $\sim$  6  $\sim$  6  $\sim$  6  $\sim$  6  $\sim$ 社内での利用を促進する予定である.

## 5 参考文献

- 1) 大岡昇, 前川定雄標準電気機器講座 変圧
	- $, 217-219(1967.12)$
- 2) 山形芳文, 中田安彦他低周波電圧による変
	- $, 10$ 
		- , 531 (1998)